# **Introduction to TCP/IP Sockets**

#### ECE 454

#### Stefan Birrer

1/23/2006

Slides with minor modifications from Sasha Jevtic

# **Agenda**

- The protocol stack
- What is a TCP connection?
- The Domain Name System
- Socket: just another file?
- Client vs. server
- Socket client API
- Socket server API
- Compiling sockets code
- Multi-connection servers
- Multi-platform issues

# **Objective**

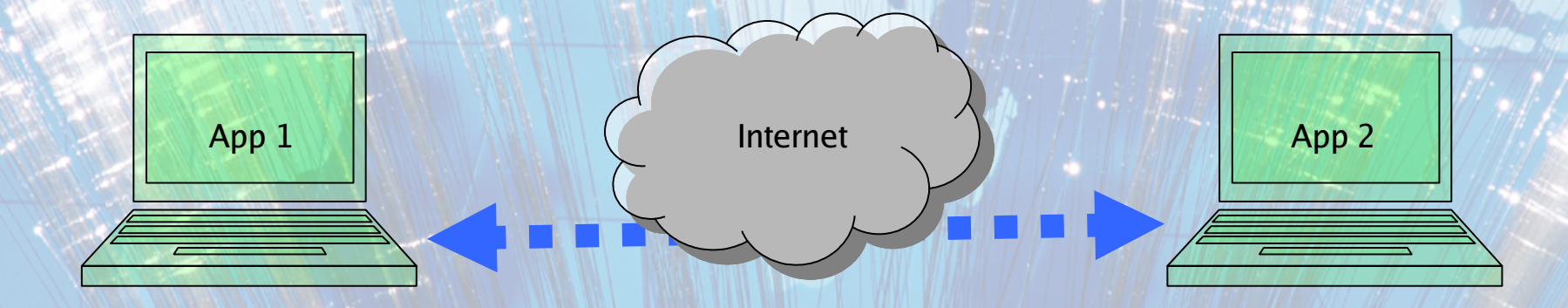

# **Protocol Stack: TCP/IP Model**

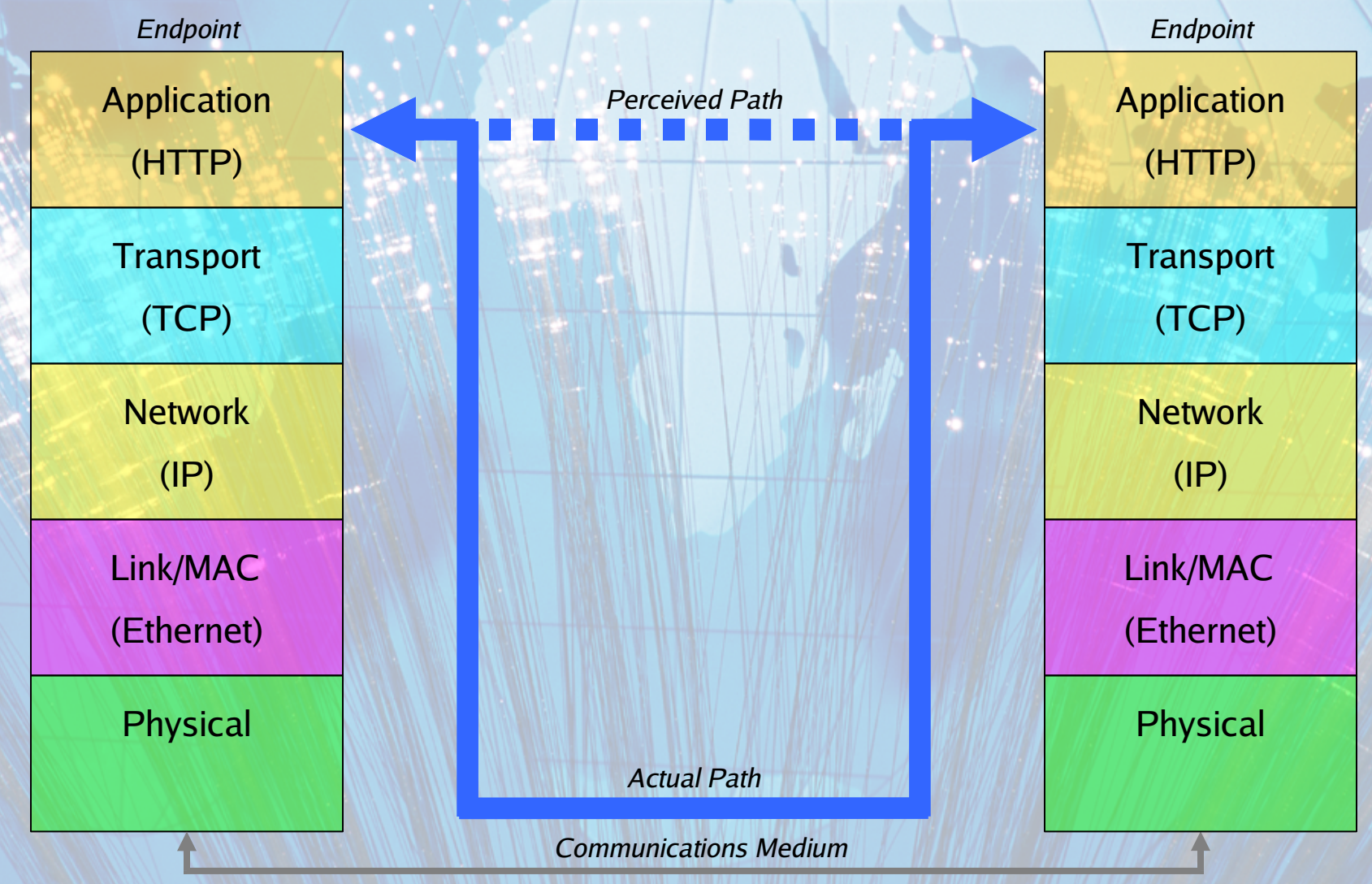

#### **Application Protocols**

**Client: How are you? Server: Fine, and yourself? Client: Excellent. Server: Shall we meet for dinner? Client: Yes, 6:30PM would be good. Server: Ok, see you then; must go.**

#### **Application Protocols: HTTP**

**Client: GET index.html HTTP/1.0 Client: --** *request complete; please begin serving --* **Server: HTTP/1.0 200 OK Server: Content-type: text/html Server: Content-length: 83 Server:** *-- header complete; starting document --* **Server: <HTML> Server: <HEAD> Server: <TITLE>Hello</TITLE> Server: </HEAD> Server: <BODY> Server: What's going on? Server: </BODY> Server: </HTML> Server:** *-- document complete; done --*

### **What is a TCP Connection?**

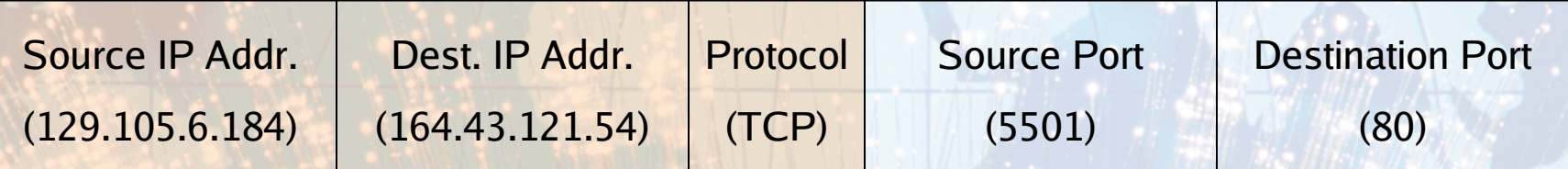

- IP Address: 32-bit value
	- − Dotted Decimal: 129.105.6.184
	- − Bin: 10000001 01101001 00000110 11011000
- Protocol: TCP or UDP
- Protocol specific fields
	- − Port: 16-bit value (0-65535)
		- Privileged: < 1024
		- Non-privileged: >= 1024

#### **The Domain Name System**

- Distributed database: DNS name  $\leftrightarrow$  IP address
	- − Root servers know who owns domains (i.e., northwestern.edu)
	- − Servers in each domain know other machines inside
- Automatic recursive queries
- Ubiquitous; very easy to use
	- − Incomplete
	- − Can contain lies/inconsistencies
	- − Mappings not all one-to-one

### **Socket: Just Another File?**

- Socket: abstraction through which application may send/receive data (often over a network)
- UNIX treats things as files
	- − Plain text files
	- − Sound cards
	- − Serial ports
	- − Sockets

### **Client vs. Server**

#### • Client

- − Initiates requests
- − Examples
	- Netscape, IE
	- ssh
	- Windows Media Player
- Server
	- − Passively waits for
		- requests
		- Examples<sup>†</sup>
			- Apache, IIS
			- sshd
			- Windows Media **Services**

#### **Sockets Client-Side API**

• **int socket (int protocolFamily, int type, int protocol)**

- **int connect(int socket, struct sockaddr\* foreignAddress, unsigned int addressLength)**
- **int close(int socket)**
- **ssize\_t read(int filedes, void\* buf, size\_t nbytes)**
- **ssize\_t write(int filedes, const void\* buf, size\_t nbyte)**

#### **Specifying Addresses/1**

```
• Generic
    struct sockaddr {
      unsigned short sa_family; /* Address family */
      char sa_data[14]; /* Family specific address */
    };
• Internet-friendly
    struct in_addr {
      unsigned long s_addr; /* Inet address (32 bits) */
    };
    struct sockaddr_in {
      unsigned short sin_family; /* Inet protocol (AF_INET)*/
      unsigned short sin_port; /* Address port (16 bits) */
      struct in_addr sin_addr; /* Inet address (32 bits) */
      char sin_zero[8]; /* Leftover space; zeros */
    };
```
# **Specifying Addresses/2**

#### • Sample initialization

**struct sockaddr\_in myAddrObj;**

**memset(&myAddrObj, 0, sizeof(myAddrObj); myAddrObj.sin\_family = AF\_INET; myAddrObj.sin\_addr.s\_addr = inet\_addr(***myIP***); myAddrObj.sin\_port = htons(***myPort***);**

# **Typical Client Structure**

- 1. Create a TCP socket
- 2. Establish connection with server
- 3. Communicate with server
- 4. Close connection

#### **Sockets Server-Side API**

• **int socket (int protocolFamily, int type, int protocol)**

- **int bind(int socket, struct sockaddr\* localAddress, unsigned int addressLength)**
- **int listen(int socket, int queueLimit)**
- **int accept(int socket, struct sockaddr\* clientAddress, unsigned int\* addressLength)**
- **int close(int socket)**
- **ssize\_t read(int filedes, void\* buf, size\_t nbytes)**
- **ssize\_t write(int filedes, const void\* buf, size\_t nbyte)**

#### **Typical Server Structure**

- 1. Create a TCP socket
- 2. Assign port number to socket
- 3. Start allowing connections on port
- 4. Continuously
	- 1. Accept a new client connection
	- 2. Communicate with client
	- 3. Close connection

## **Compiling Sockets Code**

- Compiles with ANSI C compiler on UNIX system
- Use proper includes
- Link in the appropriate libraries
	- − socket for all sockets applications
	- − nsl if you are using DNS-related functionality
- Use a makefile

# **Multi-Connection Servers**

- Single connection server issues
	- − May not serve that user as quickly as possible
	- − Only serves one user at a time
- Solution: multi-connection server
	- − select() and non-blocking I/O
		- Java: NIO package
	- − Process per connection
	- − Thread per connection
	- − Some combination of/twist on above

### **Multi-Platform Issues**

#### • Byte ordering

**long int htonl(long int hostLong) short int htons(short int hostShort) long int notohl(long int netLong) short int ntohs(long netShort)**

- Data alignment
	- − 32 bit systems can use 32-bit alignment
	- − 64-bit systems can use 64-bit alignment

#### **Java Socket Programming**

• Everything is an object!

- − class Socket
	- connect()
	- close()
	- getInputStream()
	- getOutputStream()
- − class ServerSocket
	- accept() (returns Socket; see above)
- Java NIO (Non-blocking I/O) package
	- − One thread serves multiple connections
	- − High performance

## **Things to Explore**

- TCP/IP Sockets in C: Practical Guide for Programmers (Morgan Kaufmann, 2003)
- http://books.elsevier.com/companions/1558608265?country=United+States
- http://www.cs.northwestern.edu/~pdinda/netclass-w02/sockets\_nutshell.pdf
- http://www.cs.northwestern.edu/~pdinda/netclass-w02/unix\_nutshell.pdf
- http://www.cs.northwestern.edu/~pdinda/minet/
- UNIX Network Programming Volume 1, Third Edition: The Sockets Networking API (Addison-Wesley, 2003)
- http://java.sun.com/docs/books/tutorial/networking/sockets/index.html
- http://java.sun.com/j2se/1.4.2/docs/guide/nio/
- Thinking in Java, 3<sup>rd</sup> Edition (Free Electronic Book)
- Ethereal (http://www.ethereal.com/)